## Приложение А. Учебный план и календарный учебный график подготовки бакалавра

### МИНИСТЕРСТВО ПРОСВЕШЕНИЯ РОССИЙСКОЙ ФЕЛЕРАЦИИ ФЕДЕРАЛЬНОЕ ГОСУДАРСТВЕННОЕ БЮДЖЕТНОЕ ОБРАЗОВАТЕЛЬНОЕ УЧРЕЖДЕНИЕ ВЫСШЕГО ОБРАЗОВАНИЯ «ЛУГАНСКИЙ ГОСУДАРСТВЕННЫЙ ПЕДАГОГИЧЕСКИЙ УНИВЕРСИТЕТ»

План одобрен

УЧЕБНЫЙ ПЛАН

Проректор по учебно-методической работе Е.Н. Лятлова

Ученым советом вуза Протокол № 5 от 24.11.2023 г.

по программе бакалавриата

44.03.05 Педагогическое образование (с двумя профилями подготовки)

Физика. Информатика Профиль:

Кафедра физики и методики преподавания физики Кафедра:

Институт: Институт физико-математического образования, информационных и обслуживающих технологий

Приказа ФГБОУ ВО «ЛГПУ» «О включении в образовательные программы бакалавриата, специалитета 2024 года набора учебных материалов модуля «Обучение служением» от 29.02.2024 № 110-ОД

Изменения внесены на основании:

#### МИНИСТЕРСТВО ПРОСВЕЩЕНИЯ РОССИЙСКОЙ ФЕДЕРАЦИИ

#### Федеральное государственное бюджетное образовательное учреждение высшего образования "Луганский государственный педагогический университет"

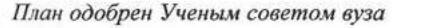

44.03.05

# УЧЕБНЫЙ ПЛАН

по программе бакалавриата

#### 44.03.05 Педагогическое образование (с двумя профилями подготовки)

Физика. Информатика Профиль:

Протокол № 5 от 24.11.2023 г.

Кафедра физики и методики преподавания физики; Кафедра информационных образовательных технологий и систем;

Институт:

Кафедра:

Институт физико-математического образования, информационных и обслуживающих технологий

Квалификация: бакалавр

Форма обучения: Очная

Срок получения образования: 5 л.

Основной Типы задач профессиональной деятельности педагогический  $+$  $\ddot{\phantom{1}}$ методический

Год начала подготовки (по учебному плану) Учебный год Образовательный стандарт (ФГОС)

2024 2024-2025, 2025-2026, 2026-2027, 2027-2028, 2028-2029 № 125 от 22.02.2018 (с изменениями и дополнениями)

#### СОГЛАСОВАНО

Заведующий учебно-методическим отделом

Директор ИФМОИОТ Заведующий кафедрой физики и методики преподавания физики Заведующий кафедрой информационных

образовательных технологий и систем

Савенков В.В./ **ИТУ /Горбенко Е.Е./** Сильчева А.Г./ / Капустин Д.А./

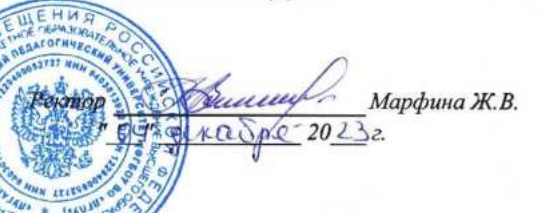

**УТВЕРЖДАЮ** 

### пендарный учебный график

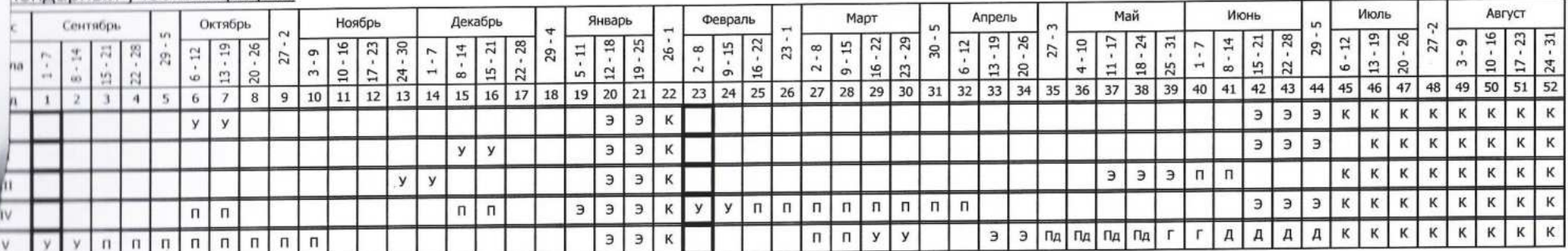

 $\langle \cdot \rangle$ 

### сводные данные

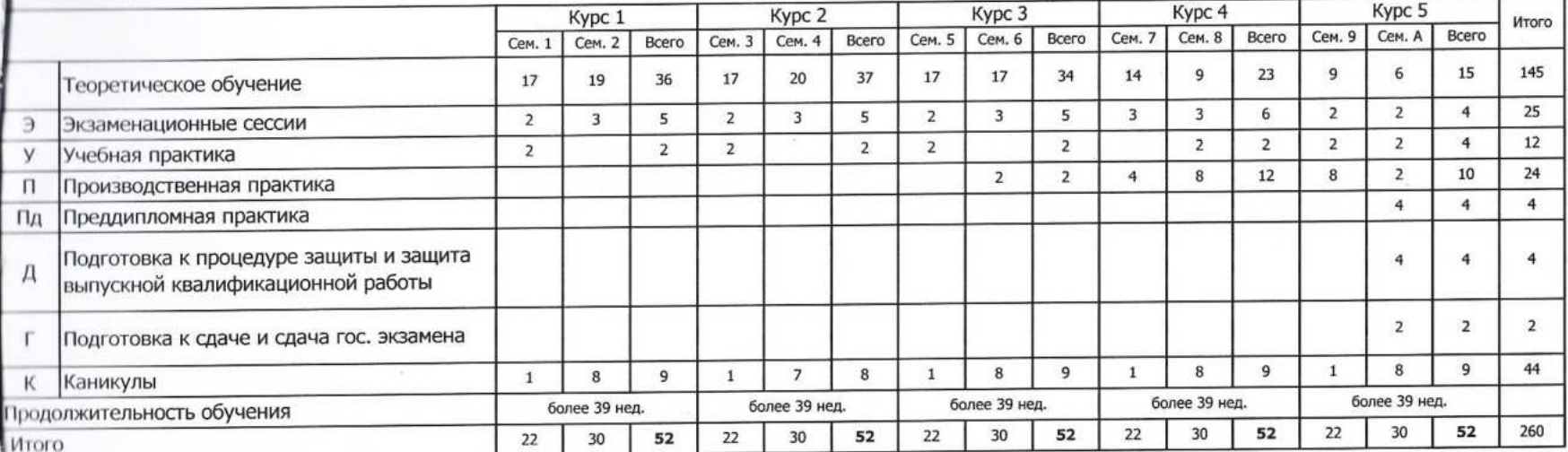

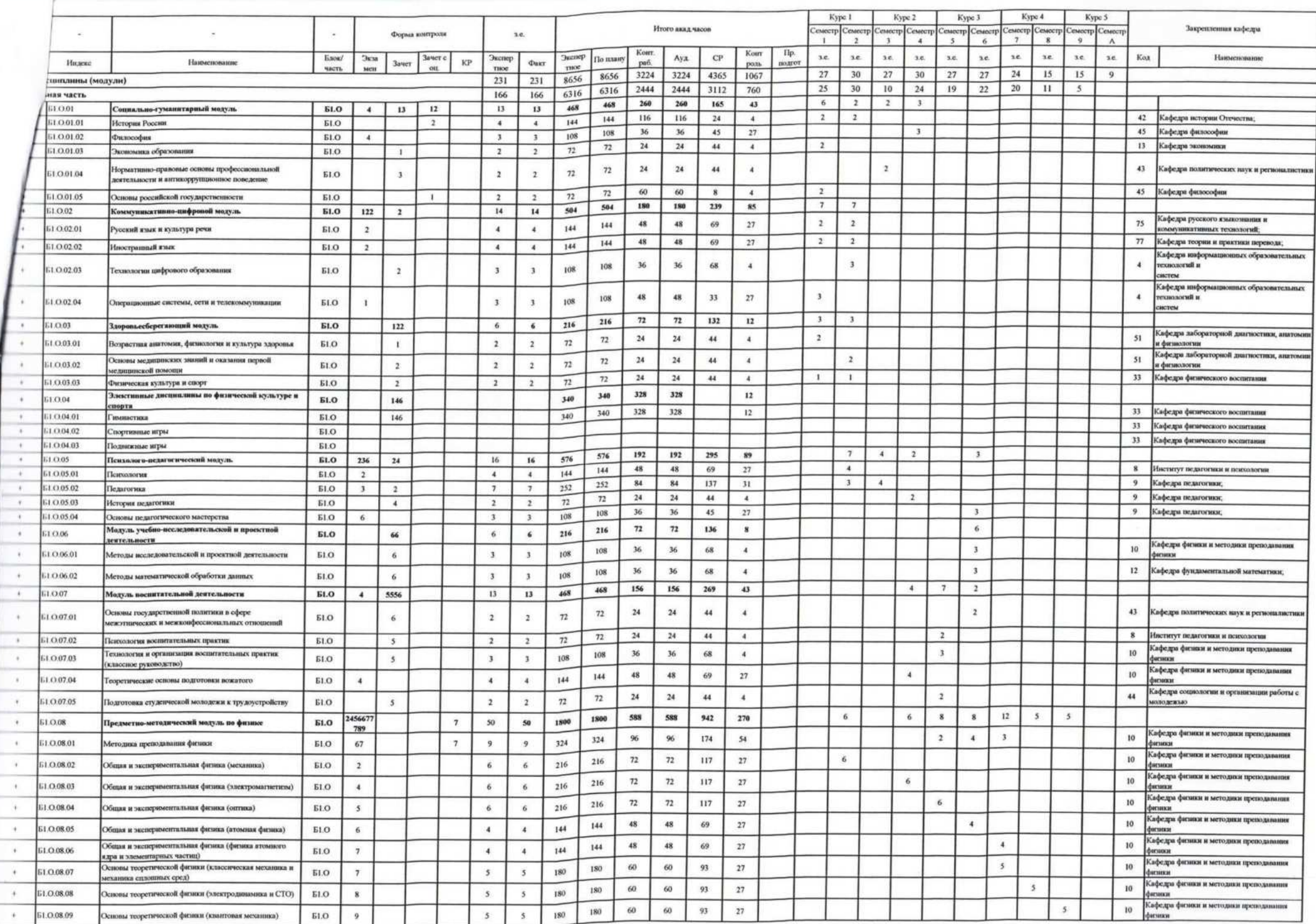

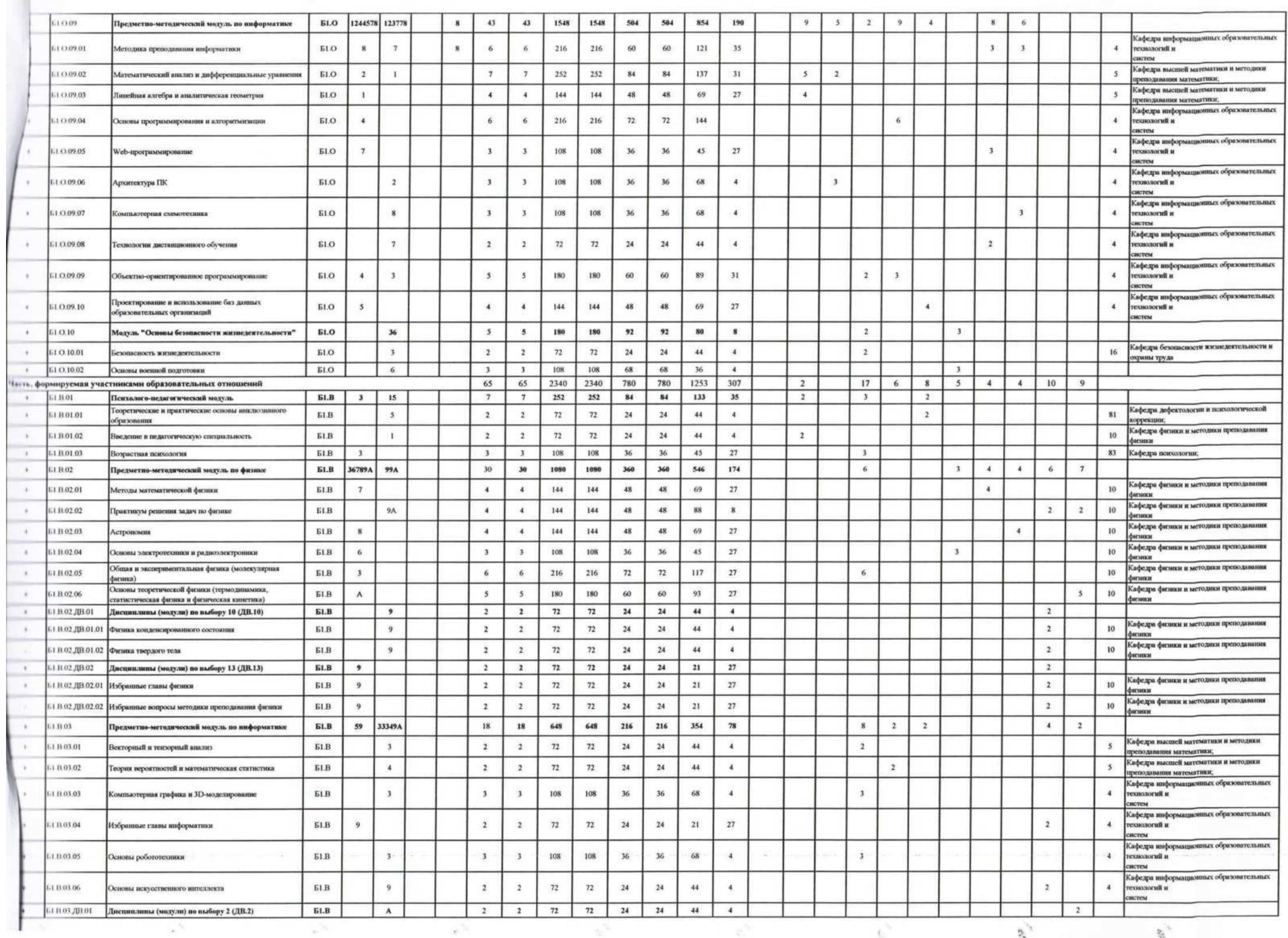

 $5<sup>7</sup>$ 

 $\mathbb{C}^{\mathbb{C}}$ 

 $\sim 10^{-11}$ 

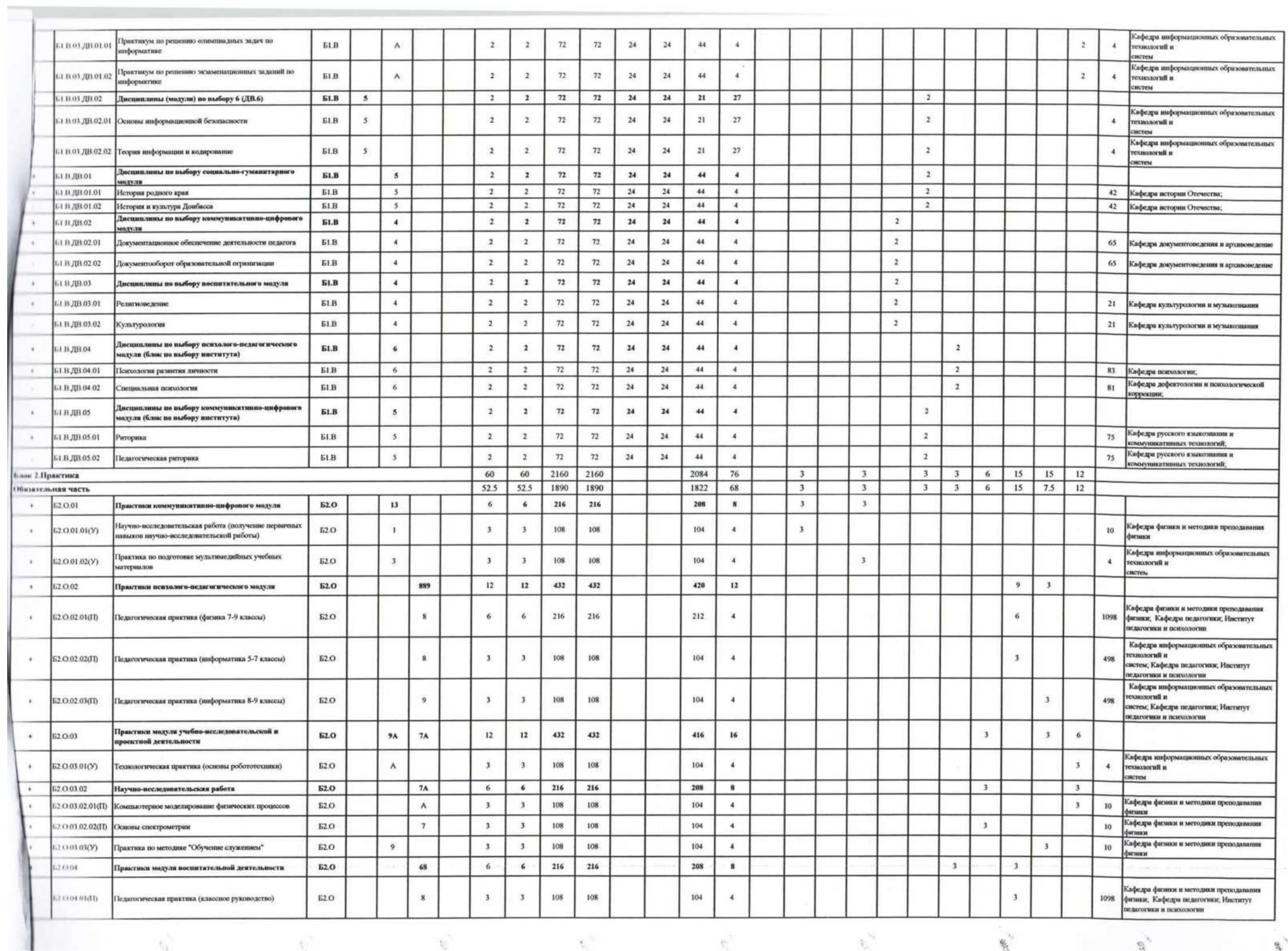

 $\mathbf{g}^{\mathcal{A}}$ 

 $\mathcal{L} = \mathcal{L} \mathcal{L}$ 

.

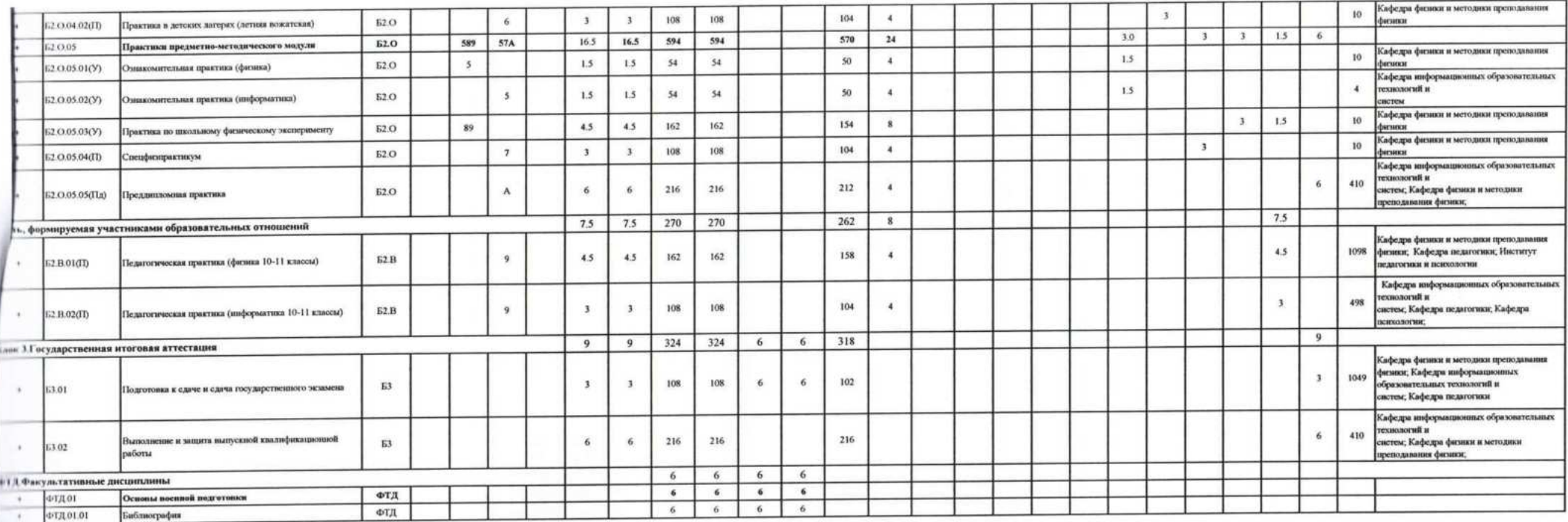

 $\mathcal{R}^{\mathcal{S}_1}_{\mathcal{S}_1}$ 

 $\langle \hat{u}_k \rangle$ 

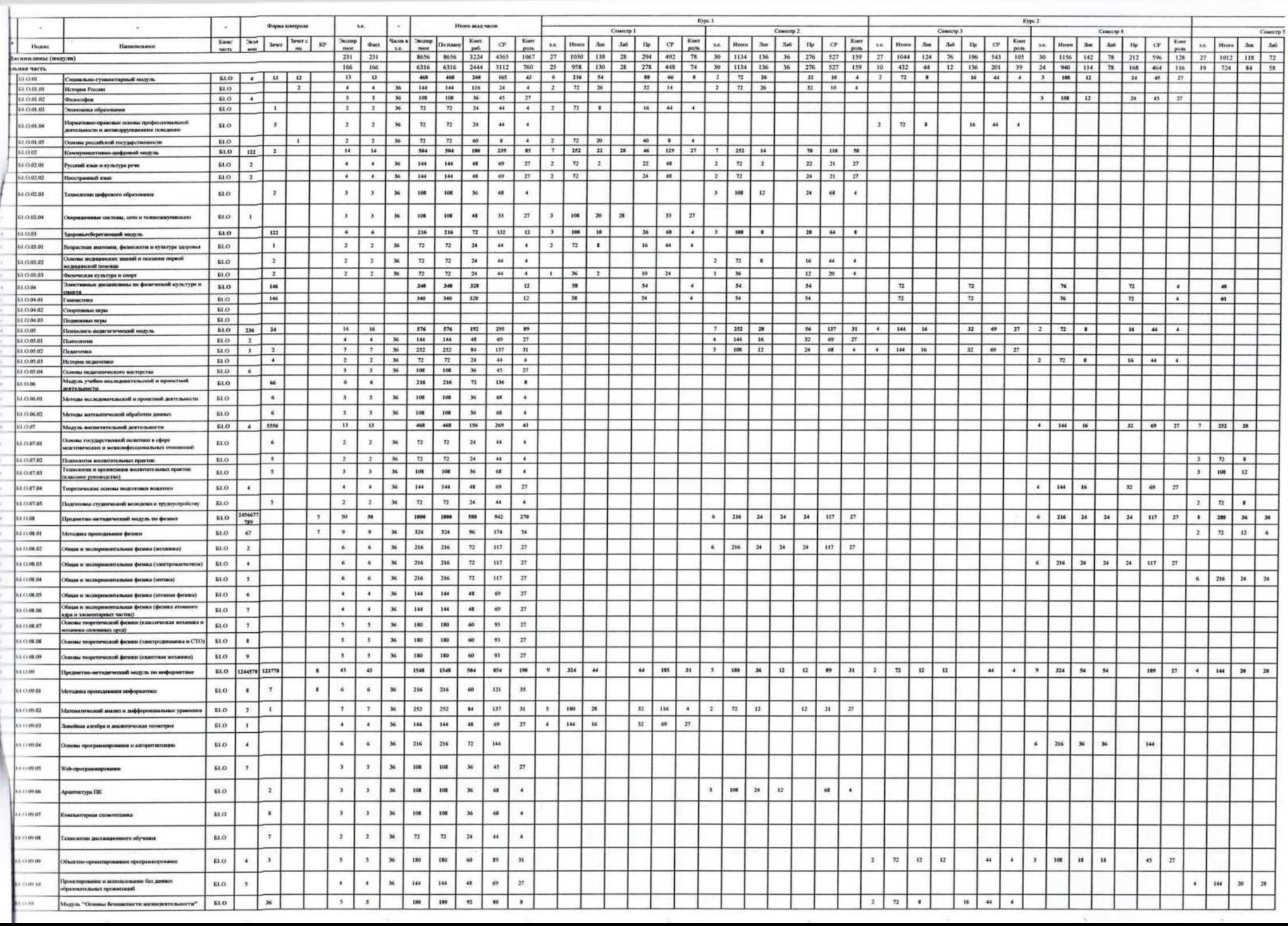

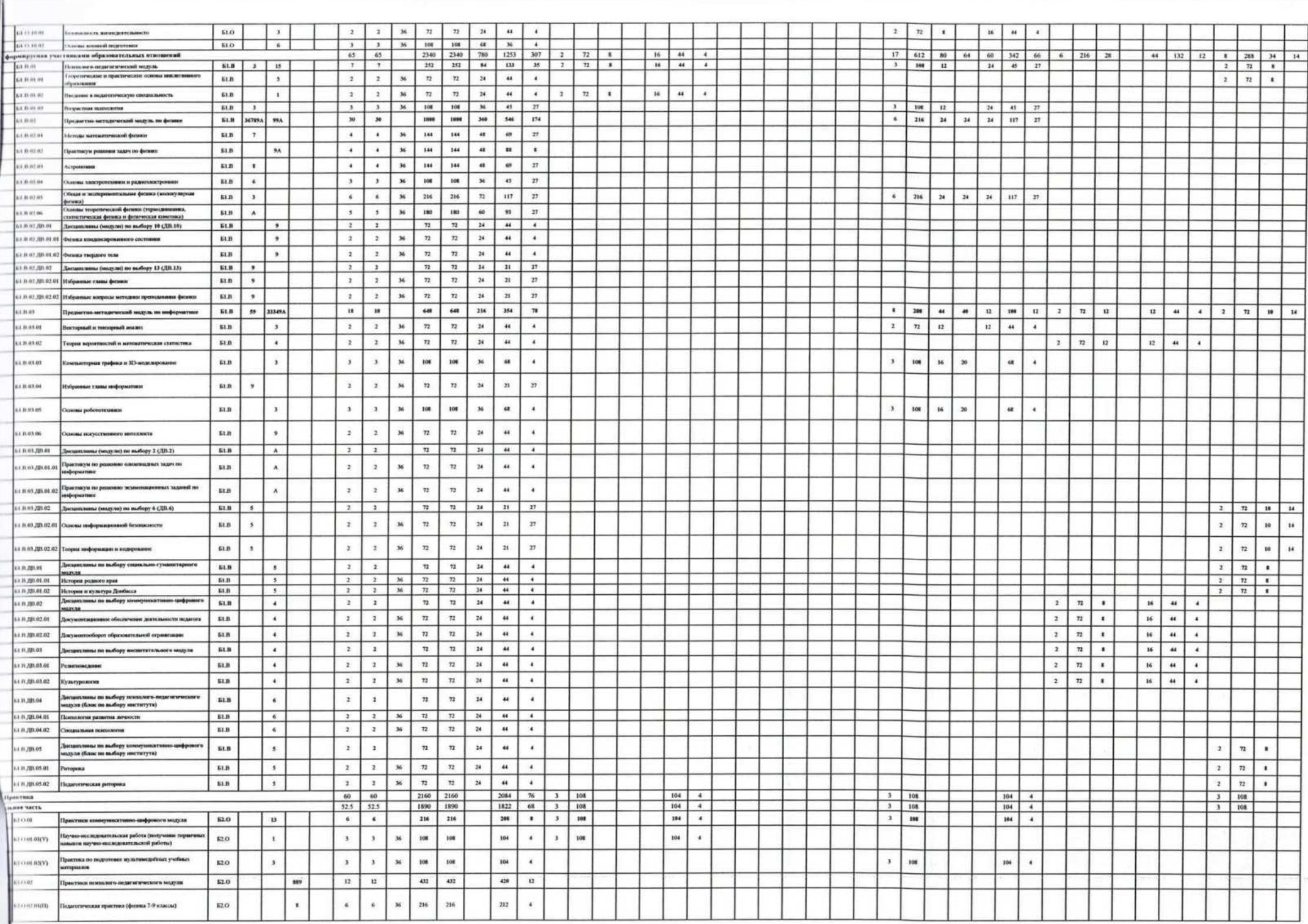

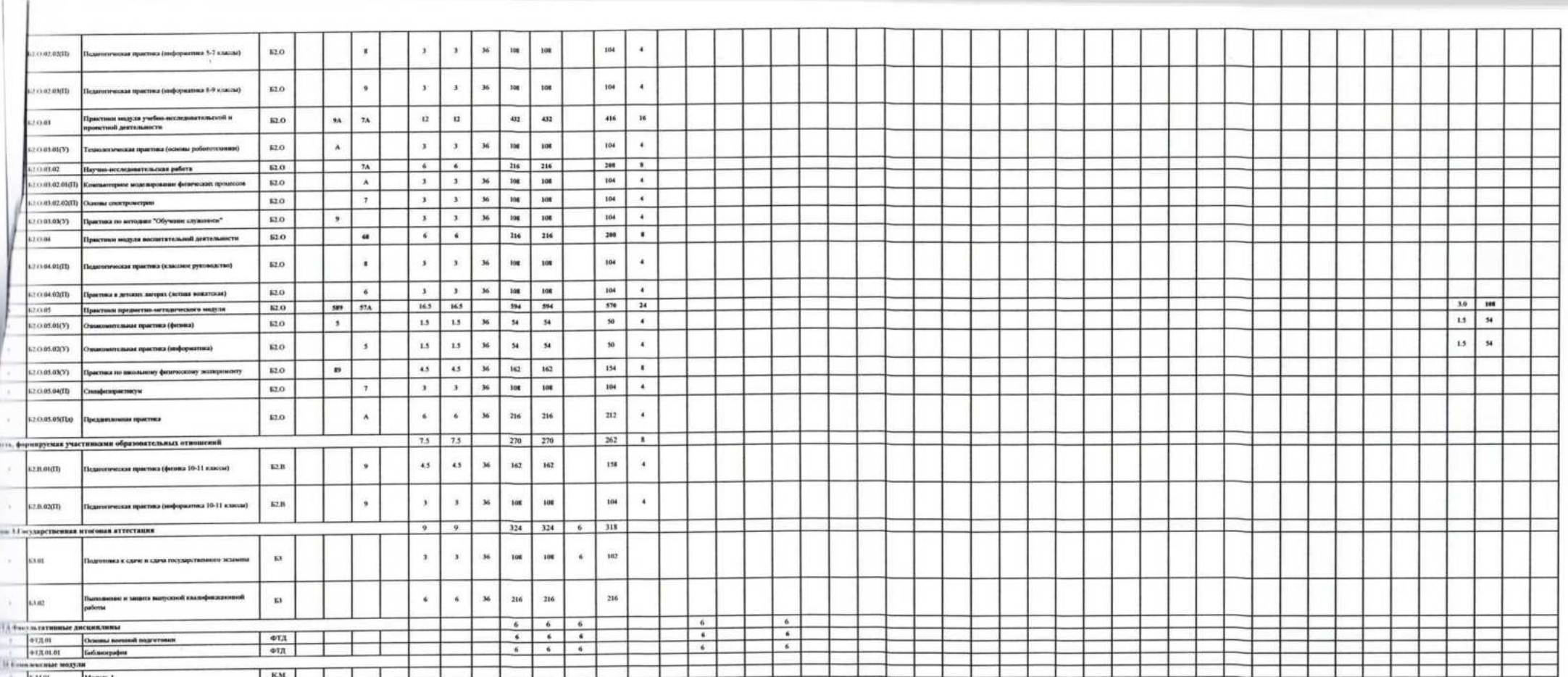

![](_page_10_Picture_1.jpeg)

![](_page_11_Picture_16.jpeg)

the property of the state of the state of the state of

 $96^\circ$ 

 $\mathcal{L}$ 

아버지는 아이들은 아버지는 것이 없었다.

and the state of

![](_page_12_Picture_1.jpeg)

![](_page_13_Picture_4.jpeg)

 $\label{eq:1.1} \begin{array}{ll} \mathbf{v} & \mathbf{v} & \mathbf{v} \\ \mathbf{v} & \mathbf{v} & \mathbf{v} \end{array}$ 

![](_page_14_Picture_1.jpeg)

![](_page_15_Picture_4.jpeg)

 $\lambda$ 

# МИНИСТЕРСТВО ПРОСВЕЩЕНИЯ РОССИЙСКОЙ ФЕДЕРАЦИИ

## ФЕДЕРАЛЬНОЕ ГОСУДАРСТВЕННОЕ БЮДЖЕТНОЕ ОБРАЗОВАТЕЛЬНОЕ УЧРЕЖДЕНИЕ ВЫСШЕГО ОБРАЗОВАНИЯ «ЛУГАНСКИЙ ГОСУДАРСТВЕННЫЙ ПЕДАГОГИЧЕСКИЙ УНИВЕРСИТЕТ» (ФГБОУ ВО ЛНР «ЛГПУ»)

## **ПРИКАЗ**

No 110-02

129 pebpell2024r.

## г. Луганск

# О включении в образовательные программы бакалавриата, специалитета 2024 года набора учебных материалов модуля «Обучение служением»

Во исполнение п. 8 перечня поручений Президента Российской 29 января 2023 г. № Пр-173ГС, на основании письма Федерации OT Министерства науки и высшего образования Российской Федерации от 16.02.2024 № МН-11/418-ОП (вх. № 105-МН от 20.02.2024) приказываю:

Внедрить в учебные планы 2024 года набора и 1. основные образовательные программы всех направлений подготовки и специальностей уровней образования бакалавриат и специалитет учебный модуль «Обучение служением» в форме одного или нескольких образовательных форматов: дисциплина «Общественный проект «Обучение служением», курсовой проект в форме общественного проекта, учебная или производственная практика, выпускная квалификационная работа в форме общественного проекта.

2. Заведующему отдела планирования и прогнозирования образовательной деятельности Департамента образования Жалковской В.Н. обеспечить внесение соответствующих изменений в учебные планы 2024 года набора, предусмотренные пунктом 1 данного приказа.

3. Заведующим кафедрами:

3.1. Внести изменения в учебные планы и основные профессиональные образовательные программы бакалавриата и программы специалитета высшего образования 2024 года набора в срок до 11.03.2024.

 $\mathbb{R}^{n'}$ 

3.2. При внесении изменений в учебные планы и образовательные программы, подготовке учебно-методической документации и учебного модуля «Обучение служением» руководствоваться «Методическими рекомендациями по реализации модуля «Обучением служением» в образовательных организациях высшего образования Российской Федерации».

4. Директорам институтов, филиала Старобельского факультета (филиала) федерального государственного бюджетного образовательного учреждения «Луганский государственный педагогический университет» / деканам факультетов обеспечить контроль соблюдения внесенных изменений в учебно-методическую и учебно-учетную документацию, в том числе в электронные системы управления учебным процессом.

5. Заведующему сектором лицензирования и аккредитации Киреевой Т.В. обеспечить контроль внесения изменений, указанных в п. 1, в основные профессиональные образовательные программы бакалавриата и программы специалитета высшего образования 2024 года набора.

6. Директору Департамента образования Савенкову В.В. обеспечить координацию и контроль за выполнением п 1, 2, 3.

7. Заведующему отдела планирования и прогнозирования образовательной деятельности Департамента образования Жалковской В.Н. ознакомить под подпись должностных лиц, указанных в п. 4, 5 данного приказа.

8. Заведующему отдела планирования и прогнозирования образовательной деятельности Департамента образования Жалковской В.Н. ознакомить заведующих кафедрами путем электронной рассылки данного приказа.

9. Работникам, указанным в п. 2, 3, 4, 5, 6, 7 данного приказа, принять его к руководству и исполнению.

10. Контроль исполнения данного приказа возложить на проректора по учебно-методической работе Дятлову Е.Н.

Ректор

Beauch

Ж.В. Марфина

![](_page_19_Picture_5.jpeg)

![](_page_20_Picture_1.jpeg)

![](_page_21_Picture_2.jpeg)

![](_page_22_Picture_1.jpeg)

![](_page_23_Picture_1.jpeg)

![](_page_24_Picture_1.jpeg)

![](_page_25_Picture_4.jpeg)

![](_page_26_Picture_6.jpeg)

.

![](_page_27_Picture_1.jpeg)

*Elpoperrop no yuefuel entrangular and yet*  $H$ **. Annotate H. Constant and the second particular defined by the definition of Eq. (2)** Прошито и пронумеровано  $\frac{2}{\sqrt{6}}$ <br>
— 1 / 1 / СС (LLC b/C) / С — листов<br>Пропистот го — так **TIP**<br>**MOTOR** TI'M MC Vysőko-motogykocian)<br>|-<br>| Otelan